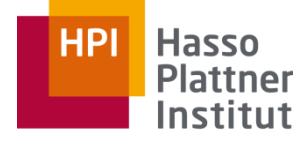

Digital Engineering · Universität

## Parallel Programming and Heterogeneous Computing

Shared-Memory: Concurrency & Synchronization

Max Plauth, *Sven Köhler*, Felix Eberhardt, Lukas Wenzel, and Andreas Polze Operating Systems and Middleware Group

#### **Hasso HPI Plattner** Institut

## Concurrency in History

- *1961, Atlas Computer & LEO III*
	- □ Based on Germanium transistors, military use & accounting
	- $\Box$  First use of interrupts to simulate concurrent execution of multiple programs *multiprogramming*
- 60's and 70's: Foundations for concurrent software developed
	- □ *1965, Cooperating Sequential Processes, E. W. Dijkstra*
		- First principles of concurrent programming
		- Basic concepts: *Critical section, mutual exclusion, fairness, speed independence*

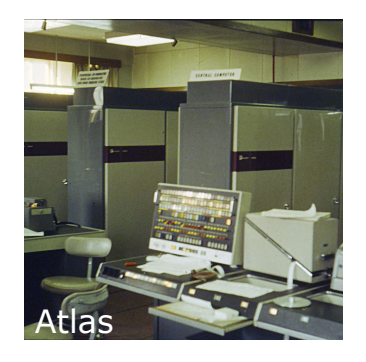

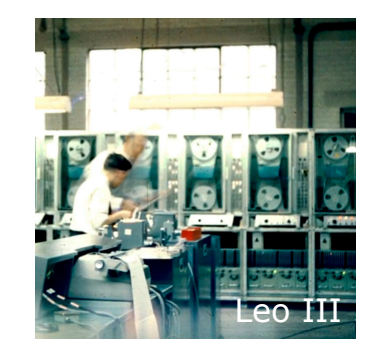

#### **ParProg20 B1 Concurrency & Synchronization**

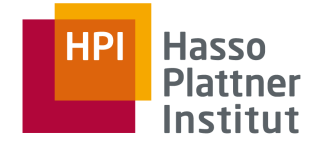

## Cooperating **Sequential** Processes

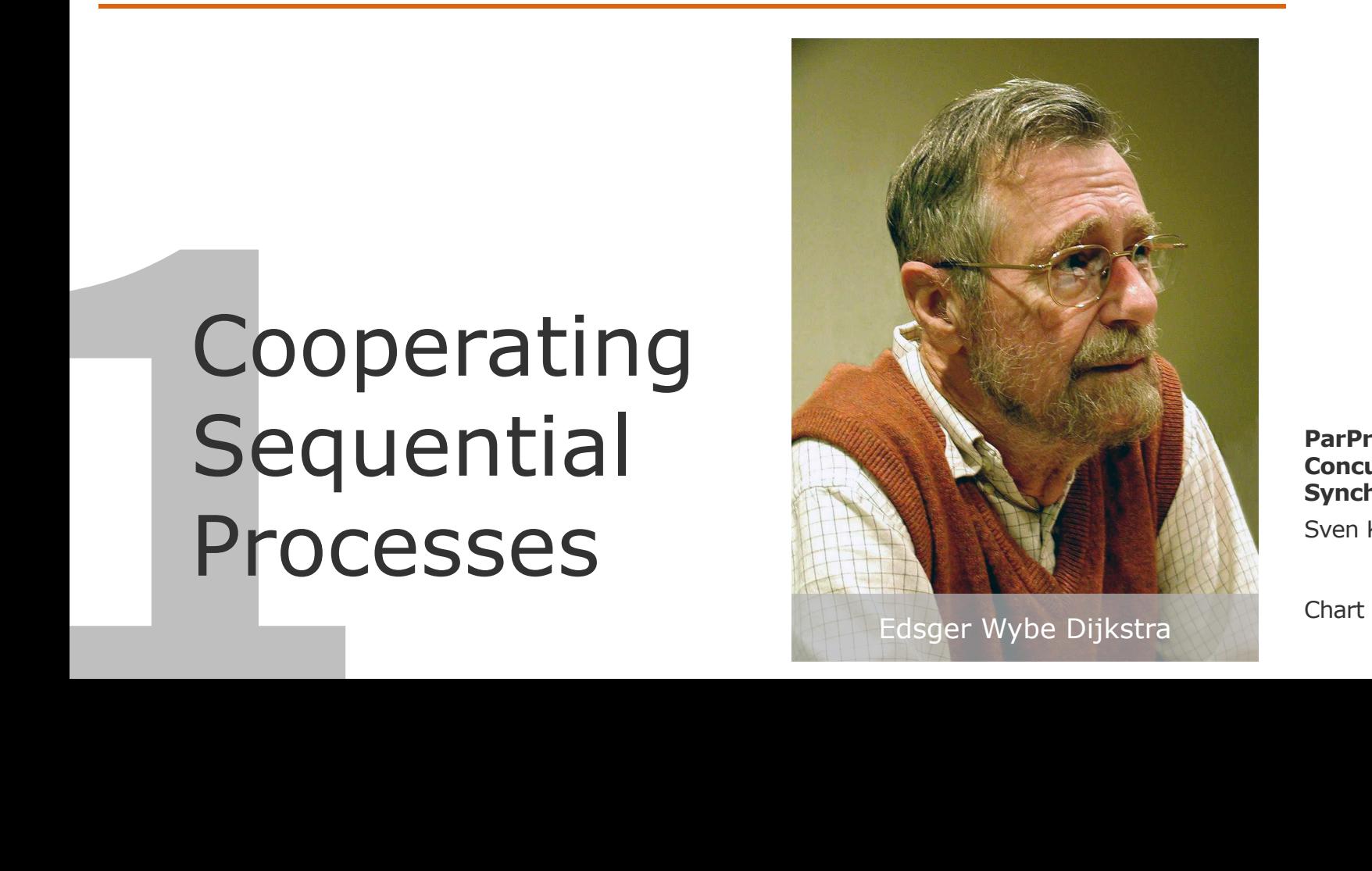

**ParProg20 B1 Concurrency & Synchronization**

Sven Köhler

## Cooperating Sequential Processes [Dijkstra1965] A Comparator

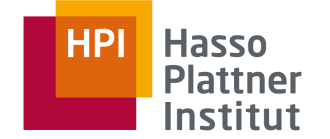

Paper starts with a discussion of theoretical sequential machines.

Example: **Sequential** electromagnetic solution to find the index of the **largest** value in an array.

Building block: Binary comparator cell

- □ Current lead through magnet coil
- □ Switch to magnet with larger current

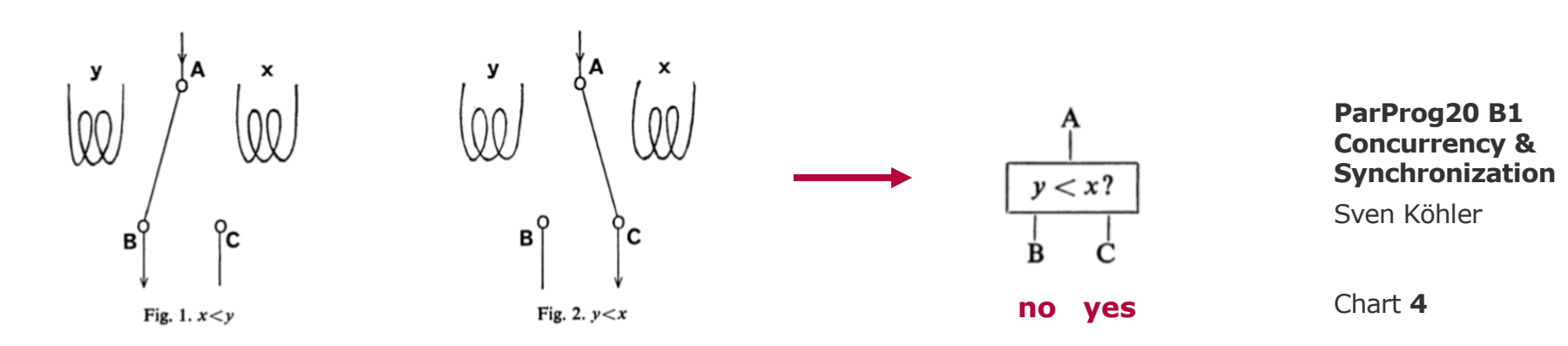

## Cooperating Sequential Processes [Dijkstra1965] Sequence of Comparators

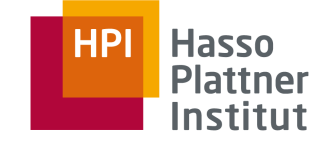

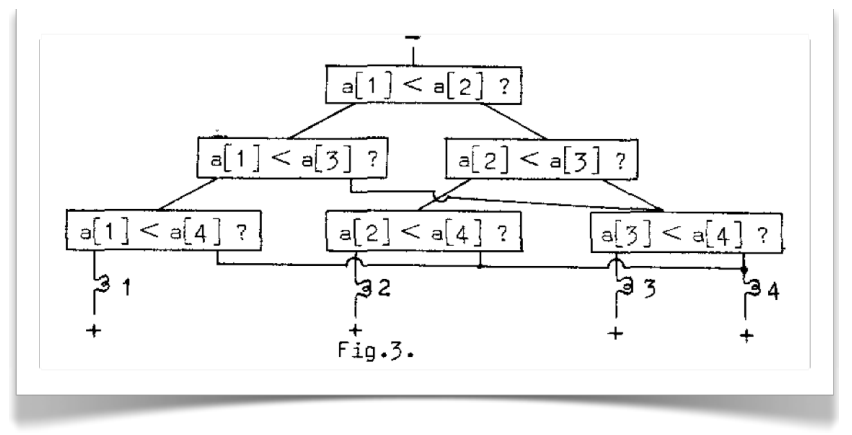

- **Progress of time** is relevant
	- □ After applying one step, machine needs some time to show the result
	- □ Same line differs only in left operand
	- □ Concept of a parameter that comes from past operations, leads to alternative setup for the same behavior
- Rules of behavior form a **program**

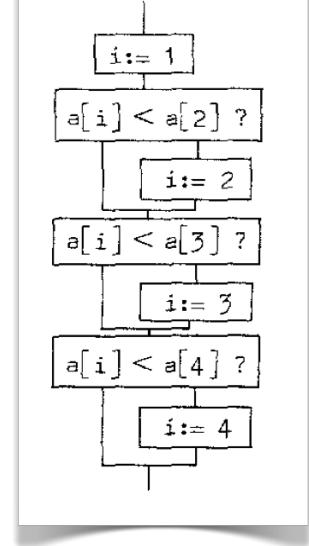

**ParProg20 B1 Concurrency & Synchronization**

## Cooperating Sequential Processes [Dijkstra1965] Different Expressions of Sequence

- Idea: Many programs for expressing the same intent
- Example: Consider repetitive nature of the problem
	- $\Box$  Invest in a variable j
		- $\rightarrow$  generalize the solution for any number of items

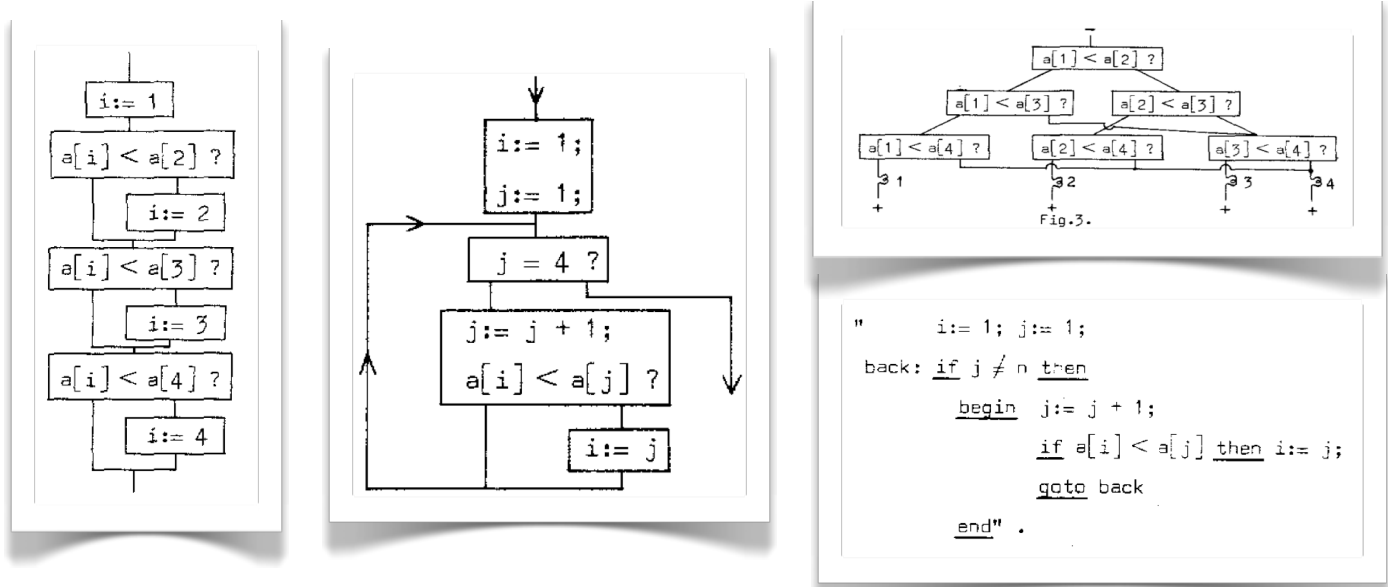

#### **ParProg20 B1 Concurrency & Synchronization**

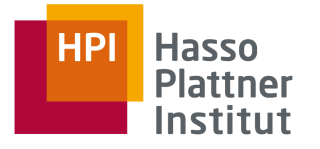

Chart **6**

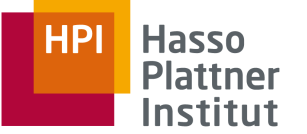

## **Cooperating** Sequential **Processes** [Dijkstra1965]

- Assume we have multiple of these sequential programs
- How about the cooperation between such, maybe loosely coupled, sequential processes ?
	- □ Beside rare moments of communication, processes run autonomously
- Disallow any assumption about the relative speed
	- □ Aligns to understanding of sequential process, which is not affected in its correctness by execution speed
	- If this is not fulfilled, might result in "analogue interferences" (**race conditions**).
- Prevention: **A critical section** for two cyclic sequential processes
	- □ At any moment, at most one process is engaged in the section
	- □ Implemented through common variables
	- □ Implementation requires atomic read / write behavior

**: Race condition**

**ParProg20 B1 Concurrency & Synchronization**

Sven Köhler

#### Critical Section

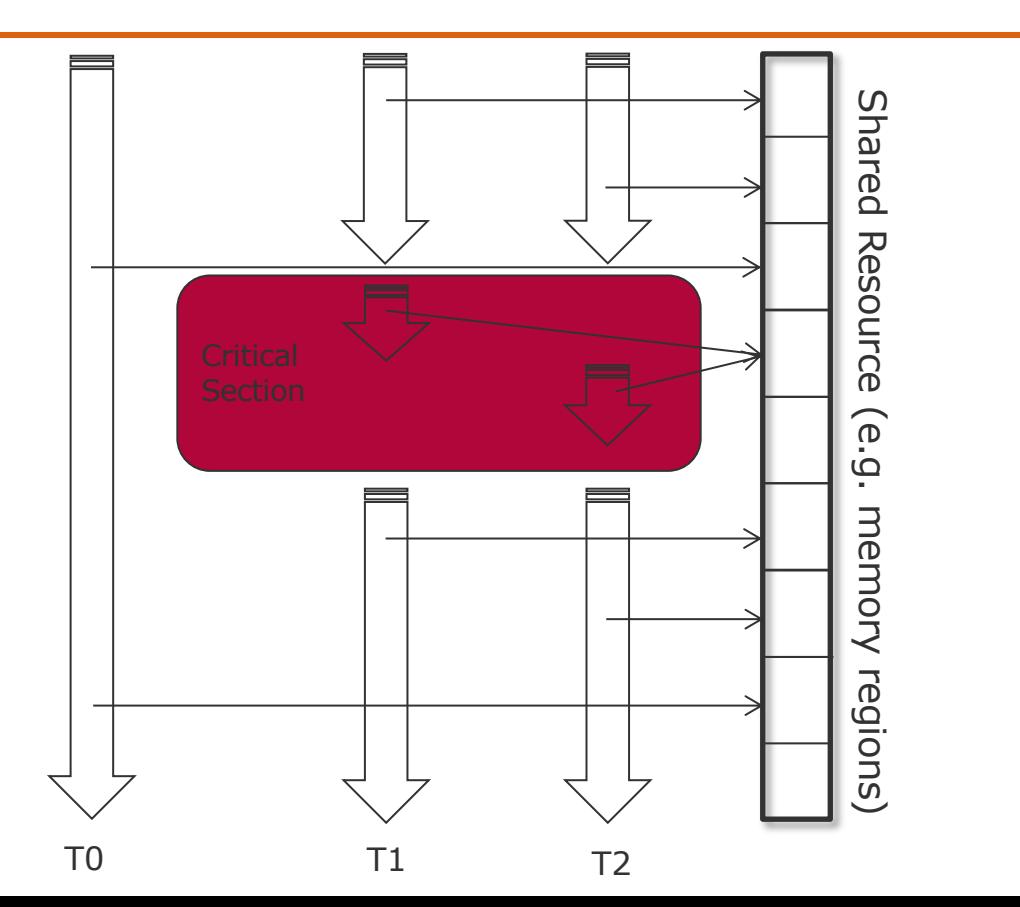

**ParProg20 B1 Concurrency & Synchronization**

Sven Köhler

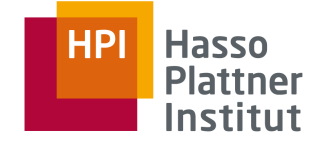

#### Chart **9**

#### Critical Section Problem

- N tasks have some code **critical section** with shared data access
- **Mutual Exclusion** demand
	- □ Only one task at a time is allowed into its critical section, among all tasks that have critical sections for the same resource.

#### ■ **Progress** demand

 $\Box$  If no other task is in the critical section, the decision for entering should not be postponed indefinitely. Only tasks that wait for entering the critical section are allowed to participate in decisions.

#### **Bounded Waiting demand**

 $\Box$  It must not be possible for a task requiring access to a critical section to be delayed indefinitely by other threads entering the section (**starvation problem**)

- **: Critical Section**
- **: Mutual Exclusion**
- **: Progress**
- **: Bounded Waiting**

**ParProg20 B1 Concurrency & Synchronization**

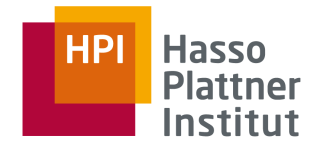

## Cooperating Sequential Processes [Dijkstra1965] Compounds and cycles

**•** parbegin / parend extension to ALGOLG60 – every statement within compound block is run concurrently

begin S1; parbegin S2; S3; S4 parend; S5 end

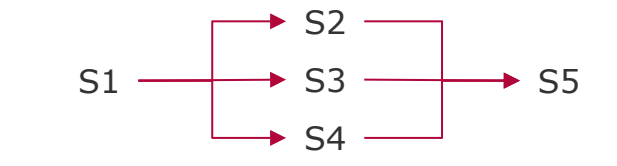

- Assumes atomicity on statement (source code line) level
- A cycle is a repeated synchronization, critical section and non-critical remainder part of two cooperating processes.

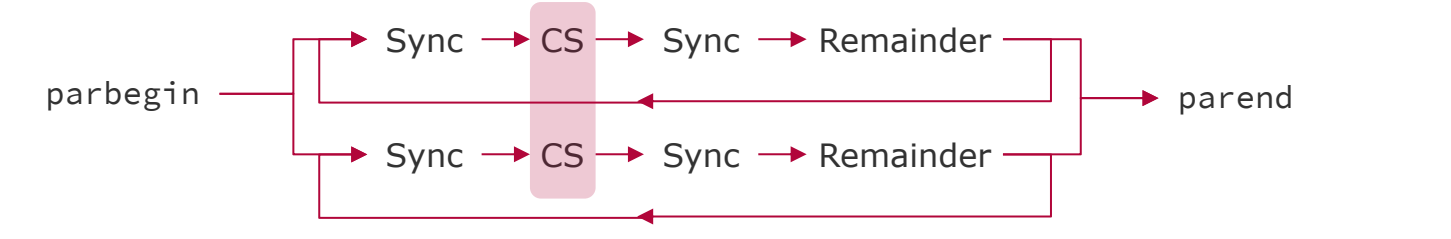

**ParProg20 B1 Concurrency & Synchronization**

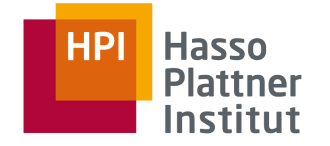

## Cooperating Sequential Processes [Dijkstra1965] Approach #1: Turn Flag

- First approach:
	- □ Passing a single flag
- Discussion:
	- □ Too restrictive, since strictly alternating
	- □ One process may die or hang outside of the critical section **(no progress)**

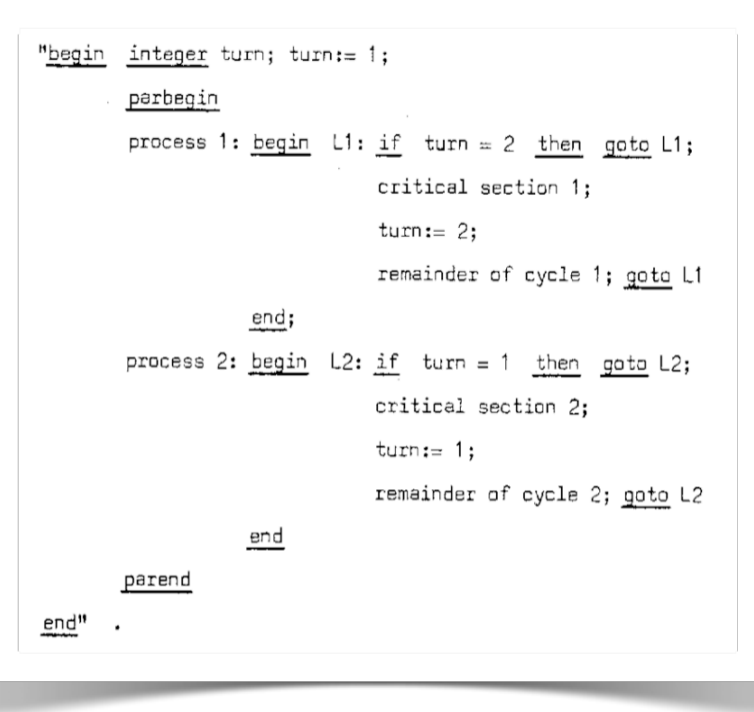

#### **HPI Hasso Plattner** Institut

#### **ParProg20 B1 Concurrency & Synchronization**

## Cooperating Sequential Processes [Dijkstra1965] Approach #2: Two Flags

- Separate indicators for enter/ leave
- More fine-grained waiting approach
- Too optimistic, both processes may end up in the critical section **(no mutual exclusion)**

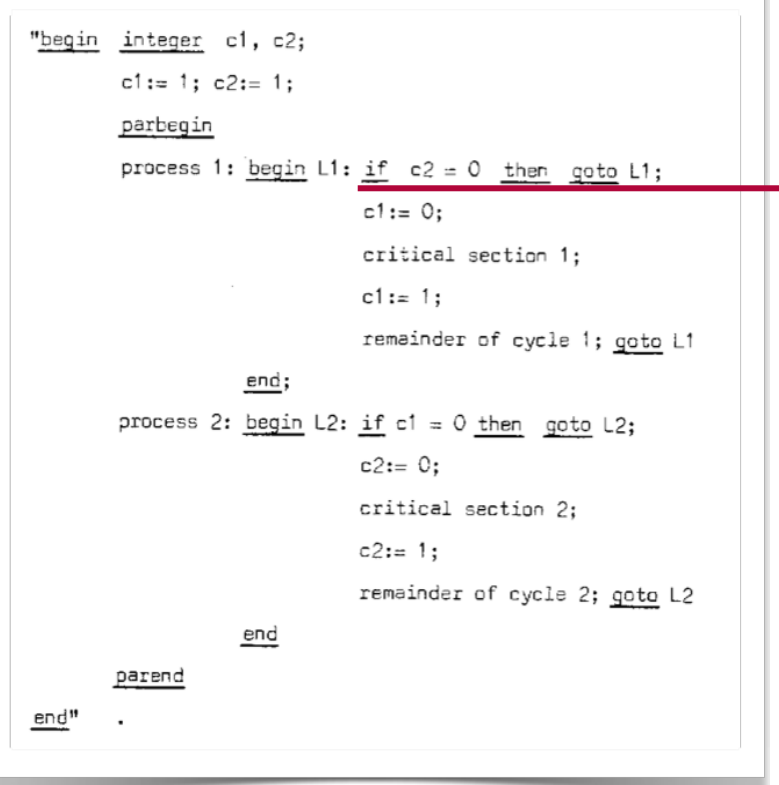

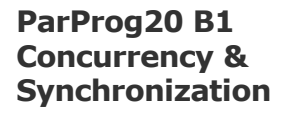

**Hasso** 

**Plattner** Institut

**HPI** 

Sven Köhler

## Cooperating Sequential Processes [Dijkstra1965] Approach #3: First Raise, then Check

- First *raise the flag*, then check for the other
- Mutual exclusion works
- $\Box$  If c1=0, then c2=1, and vice versa in CS
- Variables change outside of the critical section only
- □ Danger of mutual blocking (**deadlock**)

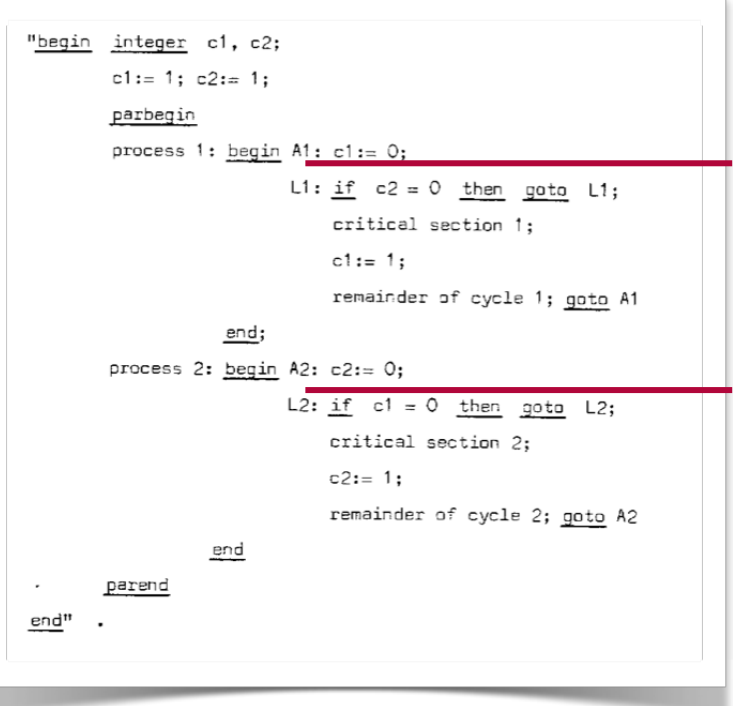

#### **: Deadlock**

#### **ParProg20 B1 Concurrency & Synchronization**

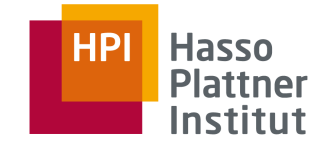

Cooperating Sequential Processes [Dijkstra1965] Approach #4: Raise, Check, Lower, Repeat

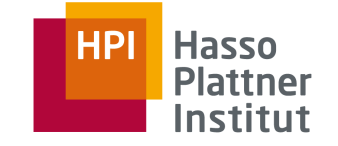

- Reset locking of critical section if the other one is already in
- Problem due to assumption of relative speed
- □ Can lead for one slow process to starve (**bounded waiting**)
- □ or **live lock** (both spinning)

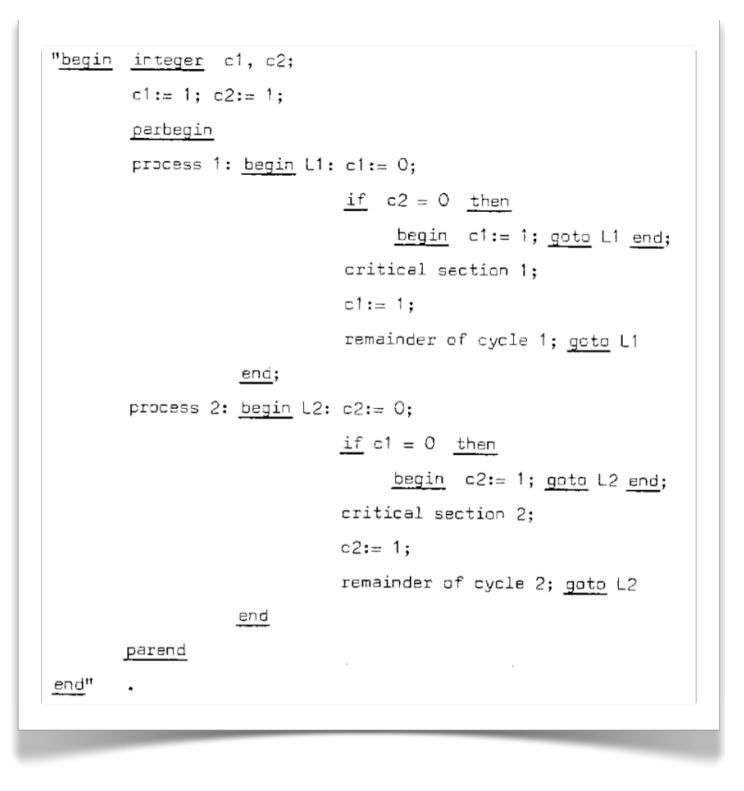

#### **: Livelock**

#### **ParProg20 B1 Concurrency & Synchronization**

Sven Köhler

## Cooperating Sequential Processes [Dijkstra1965] Solution: Dekker got it!

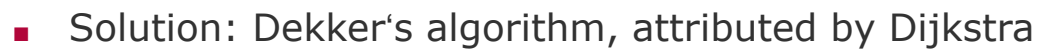

- $\Box$  Combination of approach #4 and a variable `turn`, which realizes mutual blocking avoidance through prioritization
- □ Idea: Spin for section entry only if it is your turn

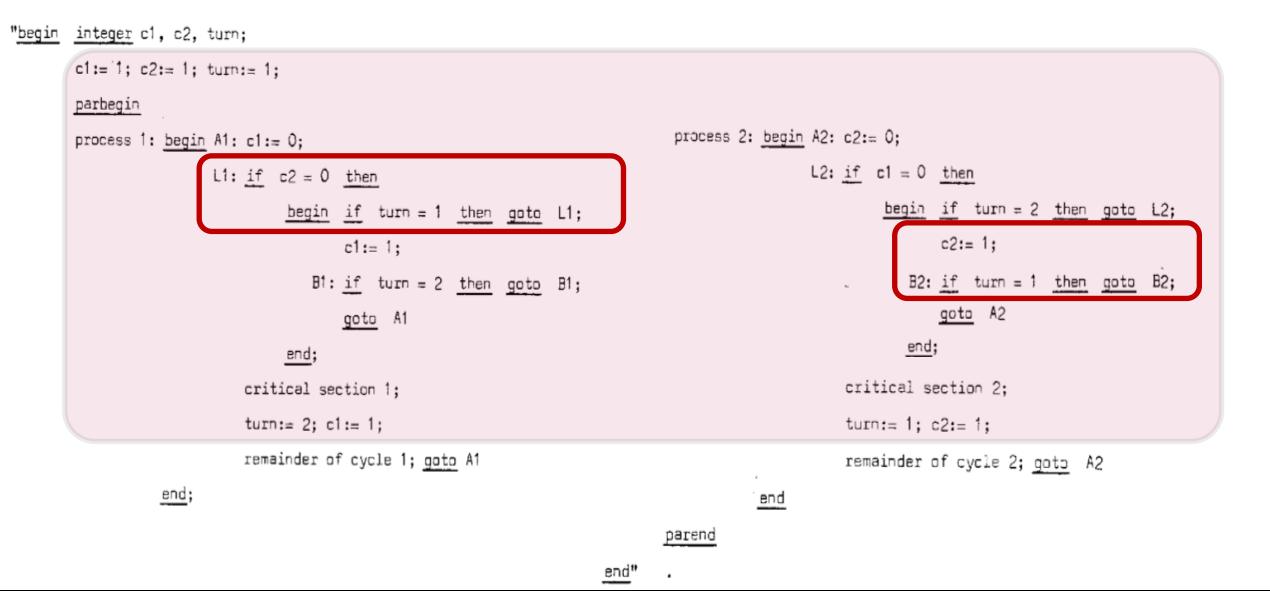

#### **ParProg20 B1 Concurrency & Synchronization**

**Hasso** 

**Plattner** Institut

**HPI** 

## Bakery Algorithm [Lamport1974]

```
def lock(i) \{  # wait until we have the smallest num
                   choosing[i] = True;
                   num[i] = max(num[0],num[1], ..., num[n-1]) + 1;choosing[i] = False;
                   for (j = 0; j < n; j++) {
                           while (choosing[j]) ; 
                           while ((num[j] != 0) && 
                             ((num[j],j) "<" (num[i],i)))
                           {}_{\{\;\}} ; } }
              def unlock(i) {
                   num[i] = 0;lock(i)
              … critical section …
              unlock(i)
Bakery Algorithm [Lamport1974]<br>
def lock(i) ( # wait until we have the smallest num<br>
choosing[i] = True;<br>
num[i] = mx(num[0], num[1] ..., num[n-1]) + 1;<br>
choosing[i] = False;<br>
for (j = 0; j < n; j++) (<br>
while (choosing[j]
```
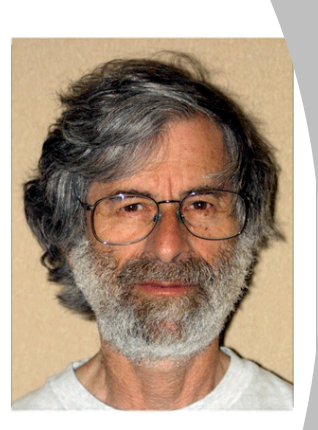

**ParProg20 B1 Concurrency & Synchronization**

**Hasso** 

**Plattner** Institut

**HPI** 

Sven Köhler

Dekker provided first correct solution only based on shared memory, guarantees three major properties

- □ **Mutual exclusion**
- □ **Freedom from deadlock**
- □ **Freedom from starvation**
- Generalization by Lamport with the **Bakery algorithm** 
	- □ Relies only on memory access atomicity
- Both solutions assume atomicity and predictable sequential execution on machine code level
- Situation today: Unpredictable sequential instruction stream
	- Out-of-order execution
	- Re-ordered memory access
	- Compiler optimizations

critical section 2:

turn:= 1:  $c2 := 1$ :

remainder of cycle 2: gots A2

**ParProg20 B1 Concurrency & Synchronization**

#### Test-and-Set Instructions

- **Test-and-set** processor instruction, wrapped by the operating system or compiler
	- $\Box$  Write to a memory location and return its old value as atomic step
	- □ Also known as **compare-and-swap (CAS)** or **read-modify-write**
- Idea: Spin in writing 1 to a memory cell, until the old value was 0
	- $\Box$  Between writing and test, no other operation can modify the value
- Busy waiting for acquiring a **(spin) lock**
- Efficient especially for short waiting periods
- For long periods try to *deactivate* your processor between loops.

```
function Lock(boolean *lock) {
    while (test and set (lock))
      ;
}
#define LOCKED 1
int TestAndSet(int* lockPtr) {
     int oldValue;
     oldValue = SwapAtomic(lockPtr, LOCKED);
     return oldValue == LOCKED;
 }
```
**ParProg20 B1 Concurrency & Synchronization**

Sven Köhler

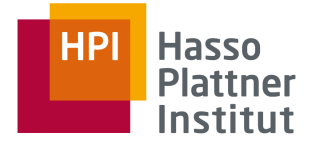

Let us take the period of time during which one of the processes is in its critical section. We all know, that during that period, no other processes can enter their critical section and that, if they want to do so, they have to

wait until the current critical section execution has been completed. For the remainder of that period hardly any activity is required from them: they have to wait anyhow, and as far as we are concerned "they could go to sleep".

Our solution does not reflect this at all: we keep the processes busy setting and inspecting common variables all the time, as if no price has to be paid for this activity. But if our implementation -i.e. the ways in which

or the means by which these processes are carried out- is such, that "sleeping"

 $EWD123 - 27$ 

is a less expensive activity than this busy way of waiting, then we are fully justified (now also from an economic point of view) to call our solution misleading.

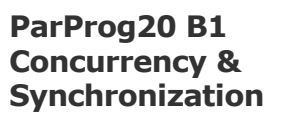

Sven Köhler

Chart **19**

**HP Hasso Plattner** Institut

## Cooperating Sequential Processes [Dijkstra1965] Binary and General Semaphores

- Find a solution to allow waiting sequential processes to *sleep*
- Special purpose integer called **semaphore**, two **atomic** operations
	- □ **P**-operation: Decrease value of its argument semaphore by 1, **"wait"** if the semaphore is already zero
	- **U**-operation: Increase value of its argument semaphore by 1, useful as **"signal**" operation
- Solution for critical section shared between N processes
- Original proposal by Dijkstra did not mandate any wakeup order
	- □ Later debated from operating system point of view
	- □ "Bottom layer should not bother with macroscopic considerations"

```
wait (S): 
  while (S <= 0);
  S--;
```

```
signal (S):
  S++;
```
**ParProg20 B1 Concurrency & Synchronization**

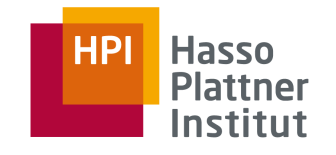

## Cooperating Sequential Processes [Dijkstra1965] Example: Binary Semaphore

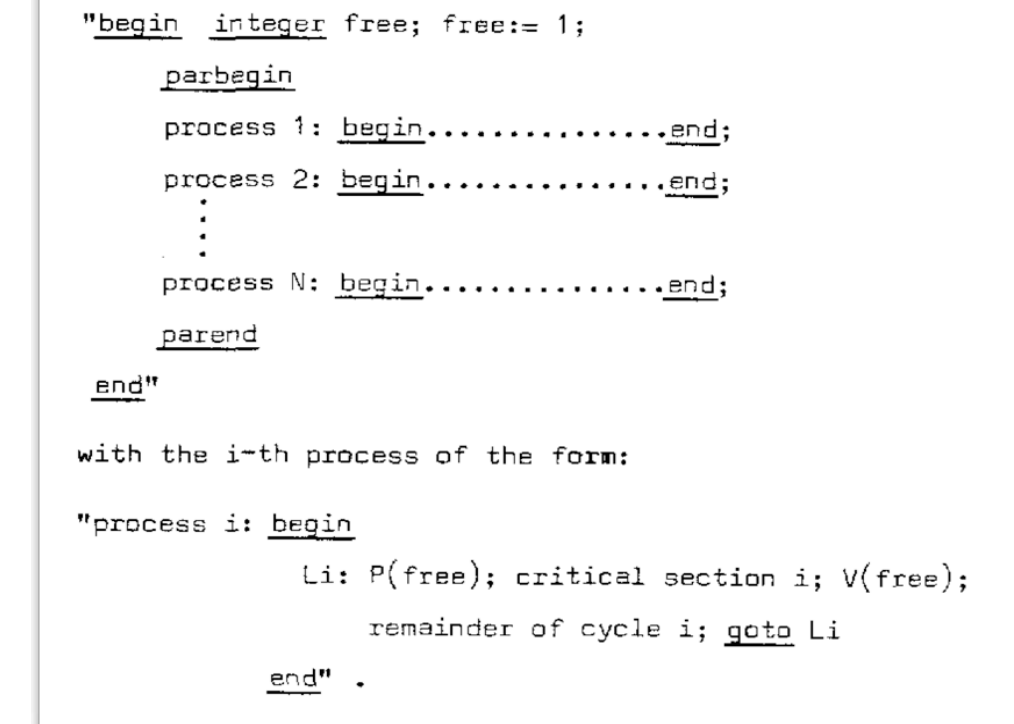

**ParProg20 B1 Concurrency & Synchronization**

**HPI** 

**Hasso Plattner** Institut

Sven Köhler

## Cooperating Sequential Processes [Dijkstra1965] Example: General (Counting) Semaphore

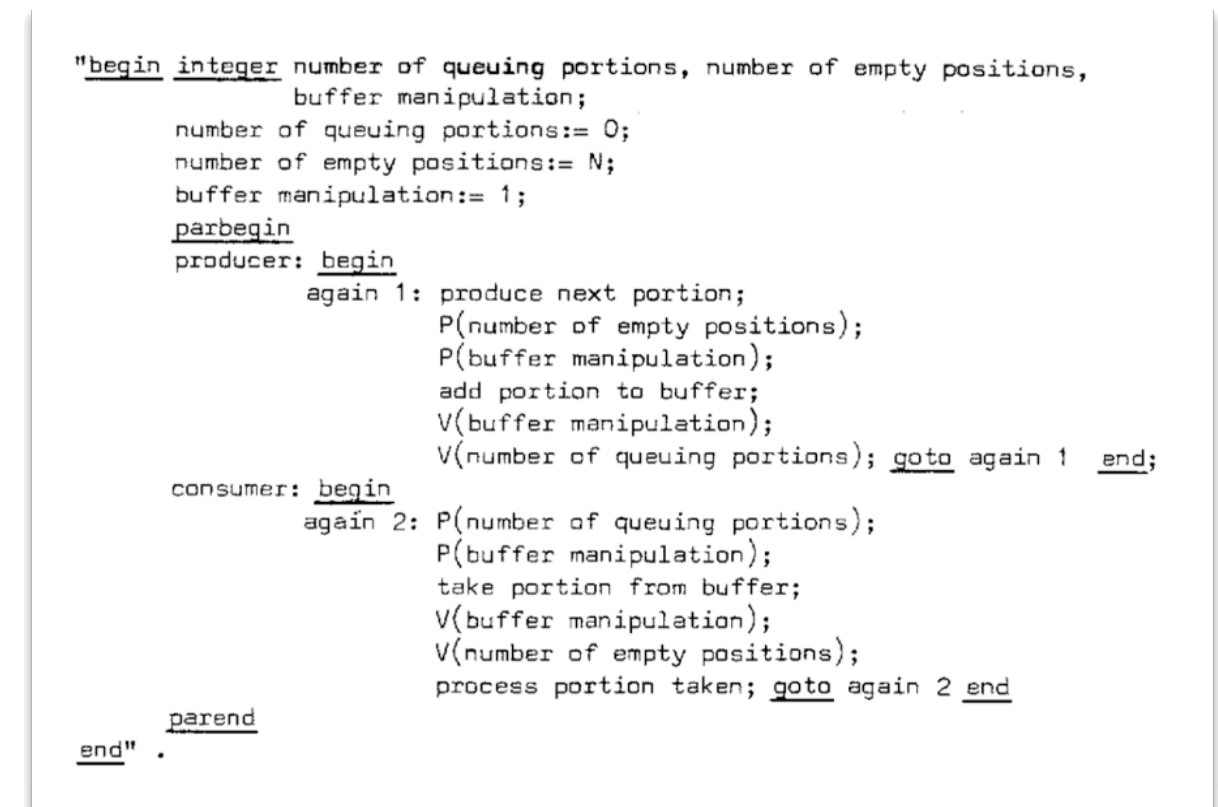

**ParProg20 B1 Concurrency & Synchronization**

**Hasso** 

**Plattner** Institut

**HPI** 

Sven Köhler

# **EDSGER W. DIJKSTRA**

Fundamental contributions to programming as a high, intellectual challenge.

Sven Köhler

Chart **23**

**ParProg20 B1 Concurrency & Synchronization**

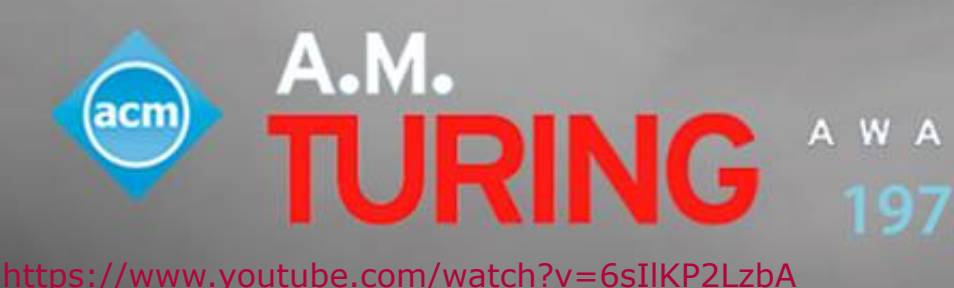

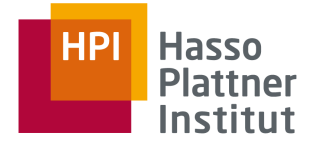

# **22 Charge Synchronization**<br>
Primitives<br>
Primitives **Other** Synchronization Primitives

**ParProg20 B1 Concurrency & Synchronization**

## Dining Philosophers Problem [Dijkstra]

- Five philosophers work in a college, each philosopher has a room for thinking
- Common dining room, furnished with a circular table, surrounded by five labeled chairs
- In the center stood a large bowl of spaghetti, which was constantly replenished
- When a philosopher gets hungry:
	- $\Box$  Sits on his chair
	- □ Picks up his own fork on the left and plunges it in the spaghetti, then picks up the right fork
	- □ When finished he put down both forks and gets up
	- □ May wait for the availability of the second fork

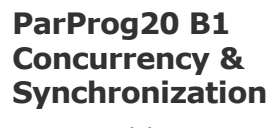

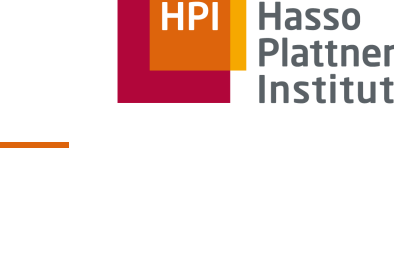

## Dining Philosophers Problem [Dijkstra]

- Idea: Shared memory synchronization has different standard issues
- Philosophers as tasks, forks as shared resource
- Explanation of the *deadly embrace (deadlock)* and *starvation*
- How can a deadlock happen ?
	- $\Box$  All pick the left fork first and wait for the right
- How can a live-lock (starvation) happen ?
	- □ Two fast eaters, sitting in front of each other
- Ideas for solutions
	- □ Waiter solution (central arbitration)
	- □ Lefty-righty approach

**ParProg20 B1 Concurrency & Synchronization**

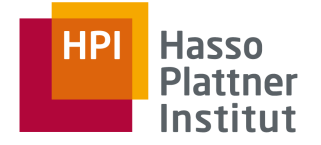

## Possible Solution: Lefty-Righty-Approach

**HPI** Hasso **Plattner** Institut

- $PHIL<sub>n</sub>$  is a righty (is the only one starting with the right fork)
- □ Case 1: Has right fork, but left fork is held by left neighbor
	- Left neighbor will put down both forks when finished, so there is a chance
	- PHILn might always be interrupted before eating (starvation), but no deadlock of all participants occurs
- $\Box$  Case 2: Has no fork
	- Right fork is captured by right neighbor
	- In worst case, lock spreads to all but one righty
- Proof by Dijkstra shows deadlock freedom, but still starvation problem

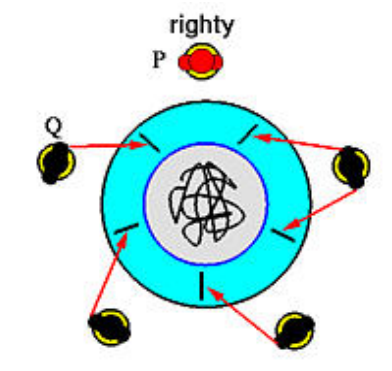

**ParProg20 B1 Concurrency & Synchronization**

## Coffman Conditions [Coffman1970]

- *1970. E.G. Coffman and A. Shoshani. Sequencing tasks in multiprocess systems to avoid deadlocks.* 
	- □ All conditions must be fulfilled to allow a deadlock to happen
	- □ **Mutual exclusion condition** Individual resources are available or held by no more than one task at a time
	- □ **Hold and wait condition** Task already holding resources may attempt to hold new resources
	- □ **No preemption condition** Once a task holds a resource, it must voluntarily release it on its own
	- □ **Circular wait condition** Possible for a task to wait for a resource held by the next thread in the chain
- Avoiding circular wait turned out to be the easiest solution for deadlock avoidance
- Avoiding mutual exclusion leads to **non-blocking synchronization**
	- □ These algorithms no longer have a critical section

**ParProg20 B1 Concurrency & Synchronization**

Sven Köhler

**: Coffman Conditions**

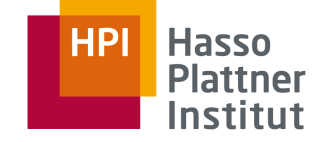

## Coroutines [Conway1963]

- Generalization of the subroutine concept
	- □ Explicit language primitive to indicate transfer of control flow
	- $\Box$  Leads to multiple entry points in the routine
- Routines can suspend (**yield**) and resume in their execution
- Co-routines may always yield new results  $(=)$  generators)
	- □ Less flexible version of a coroutine, since yield always returns to caller
- Good for concurrent, not for parallel programming
- Foundation for other concurrency concepts
	- Exceptions, iterators, pipes, ...
- Implementation demands stack handling and context switching
	- □ Portable implementations in C are difficult
	- $\Box$  Fiber concept in the operating system is helpful

Design of a Separable Transition-Diagram Compiler\*

MELVIN E. CONWAY Directorate of Computers, USAF L. G. Hanscom Field, Bedford, Mass.

A COBOL compiler design is presented which is compact enough to permit rapid, one-pass compilation of a large subset of COBOL on a moderately large computer. Versions of the same compiler for smaller machines require only two working tapes plus a compiler tape. The methods given are largely applicable to the construction of ALGOL compilers.

#### **ParProg20 B1 Concurrency & Synchronization**

Sven Köhler

#### Chart **29**

Hasso **Plattner** Institut

**: Coroutines**

**HPI** 

#### Coroutines

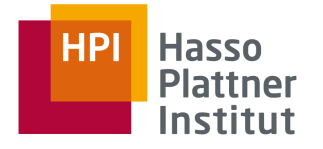

```
var q := new queue
coroutine produce
    loop
        while q is not full
            create some new items
            add the items to q
        yield to consume
coroutine consume
    loop
        while q is not empty
            remove some items from q
            use the items
        yield to produce
```

```
def generator():
    for i in range(5):
        yield i * 2
```

```
for item in generator():
    print(item)
```
**ParProg20 B1 Concurrency & Synchronization**

#### Chart **31**

#### Monitors [Hoare1974]

- $\Box$  First formal description of monitor concept, originally invented by Brinch Hansen in 1972 as part of an OS project
- □ Operating system has to schedule requests for various resources, separate schedulers per resource necessary
- □ Each contains local administrative data, and functions used by requestors
- □ Collection of associated data and functionality: **monitor**
	- Note: The paper mentions Simula 67 classes (1972)
	- Functions are the same for all instances, but invocations should be mutually exclusive
	- Function execution is the **occupation of the monitor**
	- Easily implementable with semaphores

**ParProg20 B1 Concurrency & Synchronization**

Sven Köhler

**HPI Hasso Plattner** Institut

**: Monitors**

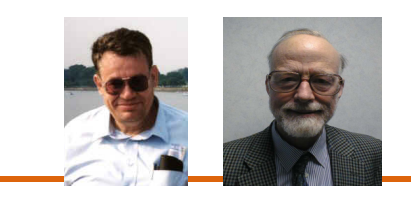

#### Chart **32**

#### Condition Variables

- Function implementation itself might need to wait at some point
	- □ **Monitor wait()** operation: Issued inside the monitor, causes the caller to wait and temporarily release the monitor while waiting for some assertion
	- □ **Monitor signal()** operation: Resume one of the waiting callers
- Might be more than one reason for waiting inside the function
	- □ Variable of type **condition** in the monitor, one for each waiting reason
	- □ Delay operations relate to some specific condition variable: *condvar.wait()*, *condvar.signal()*
	- □ Programs are signaled for the condition they are waiting for
	- □ Hidden implementation as queue of waiting processes

**ParProg20 B1 Concurrency & Synchronization**

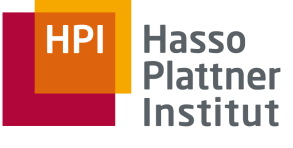

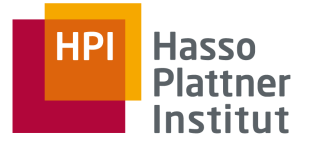

#### Single Resource Monitor

```
single resource: monitor
begin busy: Boolean;
     nonbusy: condition;
  procedure acquire;
     begin if busy then nonbusy.wait;
              busy := trueend;
 procedure release;
     begin busy := false;
           nonbusy.signal
     end;
  busy := false; comment inital value;
end single resource;
```
**ParProg20 B1 Concurrency & Synchronization**

Monitors in Java

- Add *synchronized* keyword to method, to make access exclusive.
- Object base class provides condition variable functionality -*Object.wait()*, *Object.notify(),* and a wait queue, callable from synchronized methods

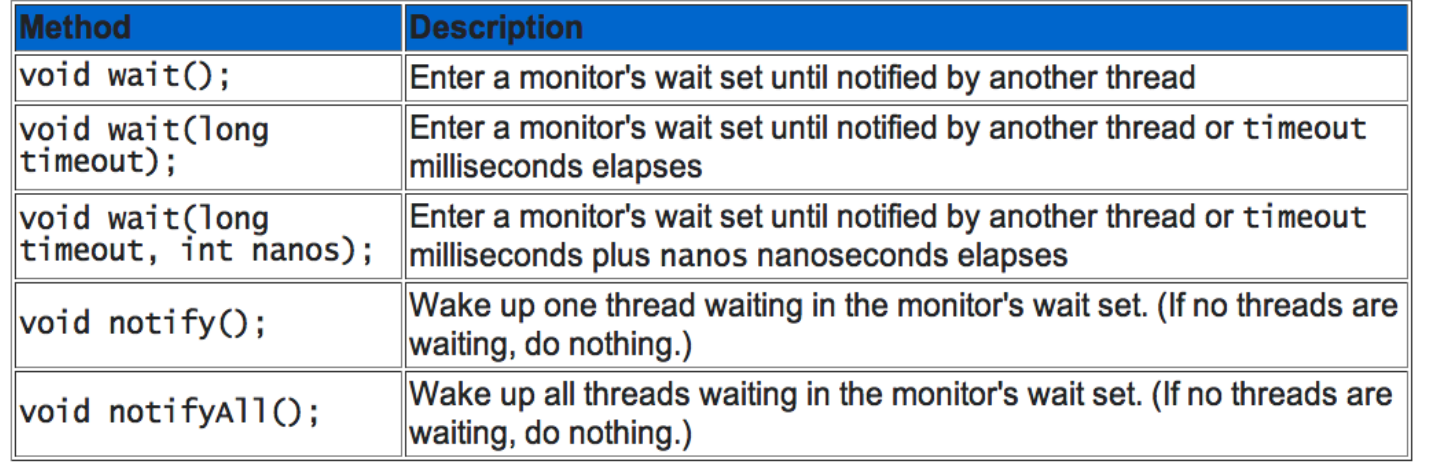

#### **ParProg20 B1 Concurrency & Synchronization**

Sven Köhler

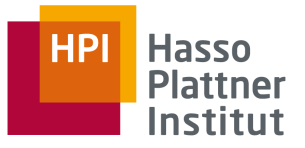

#### Java Example

```
class Queue { 
  int n; 
  boolean valueSet = false; 
  synchronized int get() { 
    while(!valueSet) 
      try { this.wait(); } 
      catch(InterruptedException e) { ... } 
    valueSet = false; 
    this.notify(); 
    return n; 
  } 
  synchronized void put(int n) { 
    while(valueSet) 
      try { this.wait(); } 
      catch(InterruptedException e) { ... } 
    this.n = n; 
    valueSet = true; 
    this.notify(); 
  }
}
```

```
class Producer implements Runnable { 
  Queue q; 
  Producer(Queue q) { 
    this.q = q; 
    new Thread(this, "Producer").start(); } 
  public void run() { 
    int i = 0; 
    while(true) { q.put(i++); } 
}}
class Consumer implements Runnable { ... }
class App { 
  public static void main(String args[]) { 
    Queue q = new Q();
    new Producer(q); 
    new Consumer(q); 
  } 
}
```
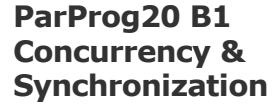

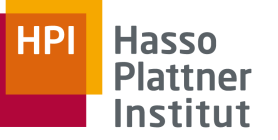

- Today: Multitude of high-level synchronization primitives
- **Spinlock**
	- □ Perform busy waiting, lowest overhead for short locks

#### ■ **Reader / Writer Lock**

- Special case of mutual exclusion through semaphores
- $\Box$  Multiple "Reader" tasks can enter the critical section at the same time, but "Writer" task should gain exclusive access
- □ Different optimizations possible: minimum reader delay, minimum writer delay, throughput, …

**ParProg20 B1 Concurrency & Synchronization**

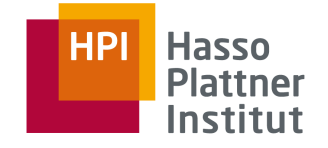

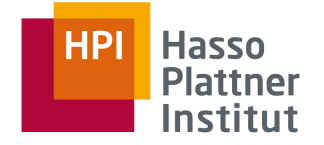

## High-Level Primitives: Concurrent Collections

#### Datastructures with build-in concurrency support

- concurrent\_vector Class
	- · Differences Between concurrent vector and vector
	- **Concurrency-Safe Operations**
	- **Exception Safety**
- concurrent queue Class
	- · Differences Between concurrent queue and queue
	- o Concurrency-Safe Operations
	- o Iterator Support
- concurrent unordered map Class
	- · Differences Between concurrent unordered map and unordered map
	- o Concurrency-Safe Operations
- concurrent\_unordered\_multimap Class
- concurrent\_unordered\_set Class
- concurrent\_unordered\_multiset Class

#### Microsoft Parallel Patterns Library

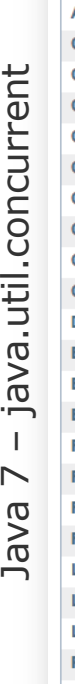

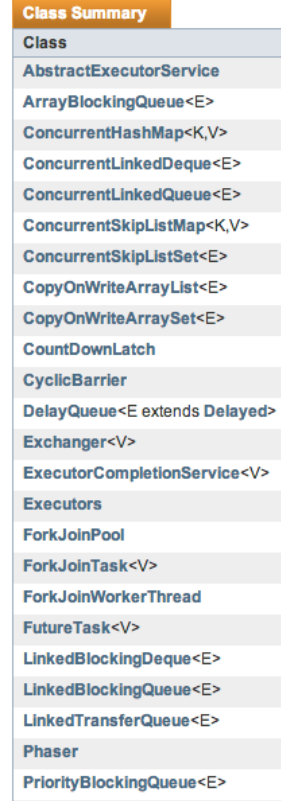

**Recursive Action** 

#### **ParProg20 B1 Concurrency & Synchronization**

Sven Köhler

**HPI Hasso Plattner** Institut

- Lock can be obtained several times without locking on itself
- Useful for cyclic algorithms (e.g. graph traversal) and problems were lock bookkeeping is very expensive
- **EXECUTE:** Reentrant lock needs to remember the locking task(s), which increases the overhead

**ParProg20 B1 Concurrency & Synchronization**

High-Level Primitives: Barrier

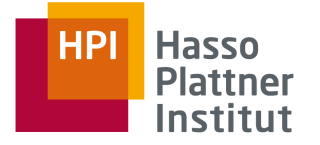

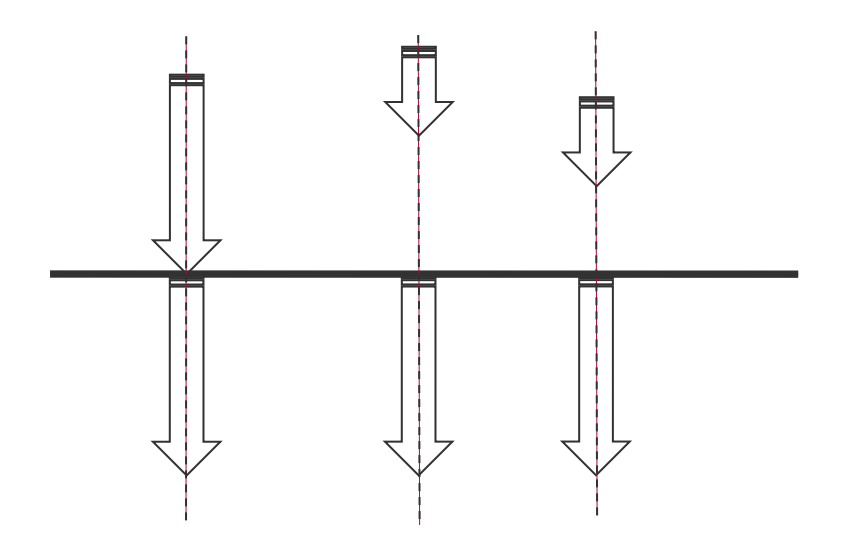

- All concurrent activities stop there and continue together
- Participants statically defined at compile- or start-time

**ParProg20 B1 Concurrency & Synchronization**

- Lock-free programming as a way of sharing data without maintaining locks
	- $\Box$  Prevents deadlock and live-lock conditions
	- □ Goal:

Suspension of one thread never prevents another thread from making progress (e.g. synchronized shared queue)

- Blocking by design does not disqualify the lock-free realization
- Algorithms rely on hardware support for atomic operations
	- □ *Read-Modify-Write (RMW)* operations
	- □ *Compare-And-Swap (CAS)* operations
- These operations are typically mapped in operating system API

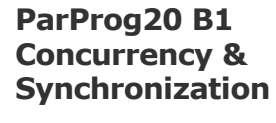

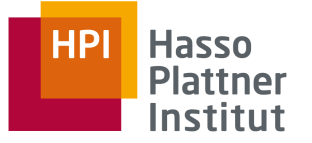

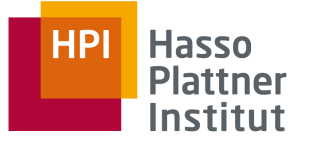

#### Lock-Free Programming

```
Sven Köhler
                                                                                      ParProg20 B1 
                                                                                      Concurrency & 
                                                                                      Synchronization
void LockFreeQueue::push(Node* newHead)
{
    for (;;)
    {
        // Copy a shared variable (m_Head) to a local.
        Node* oldHead = m_Head;
        // Do some speculative work, not yet visible to other threads.
        newHead->next = oldHead;
        // Next, attempt to publish our changes to the shared variable.
        // If the shared variable hasn't changed, the CAS succeeds and we return.
        // Otherwise, repeat.
        if (_InterlockedCompareExchange(&m_Head, newHead, oldHead) == oldHead)
            return;
    }
}
```
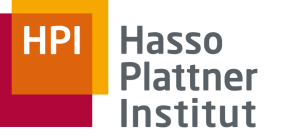

#### Sequential Consistency

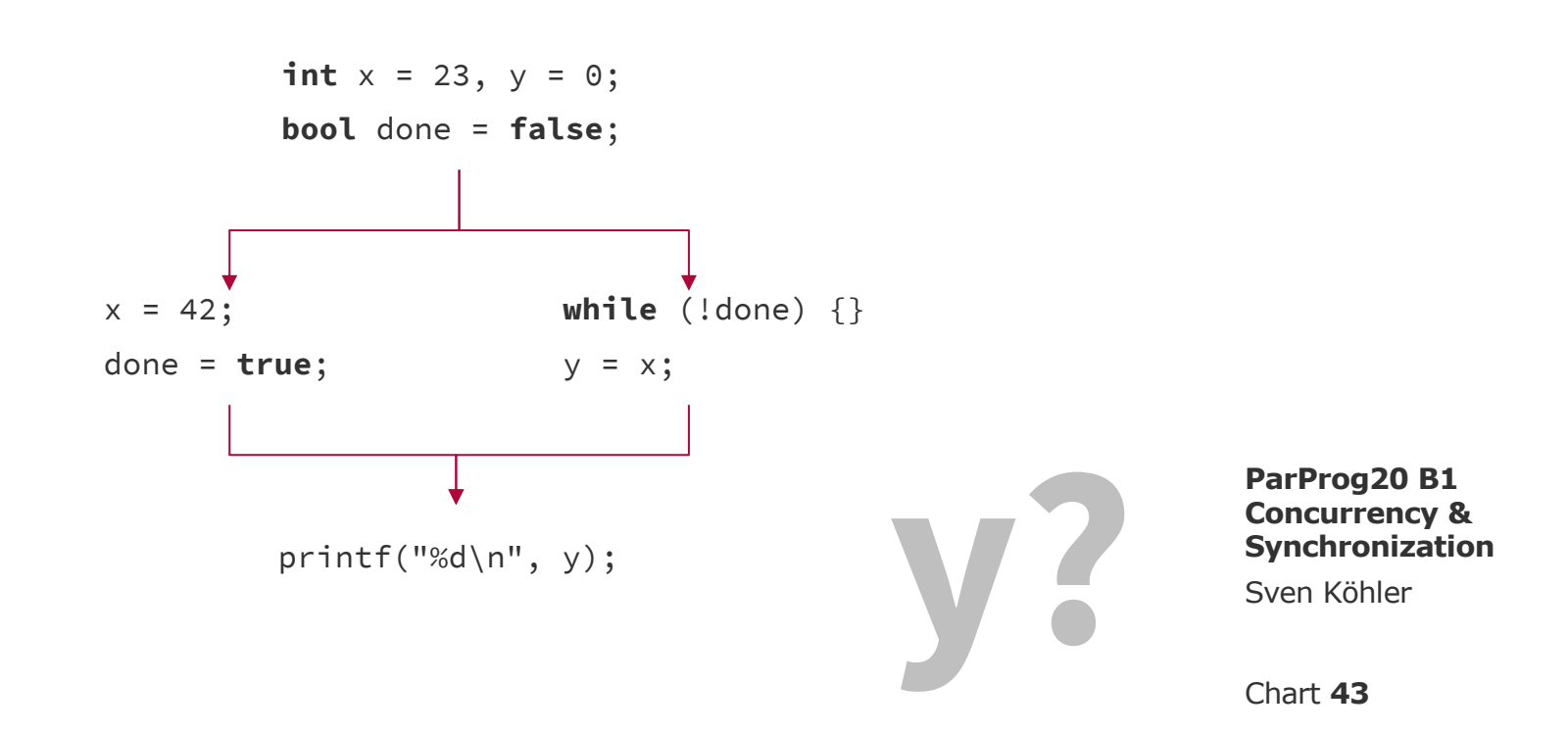

Boehm, H. J., & Adve, S. V. (2012). You don't know jack about shared variables or memory models. *Communications of the ACM*, *55*(2), 48-54.

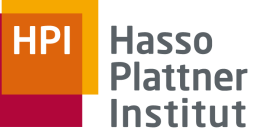

#### Instruction Reordering

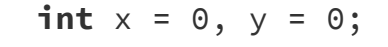

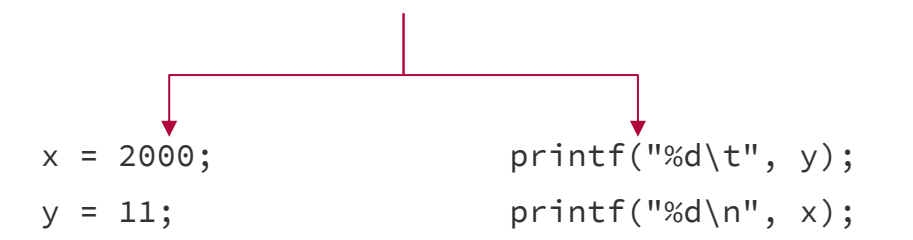

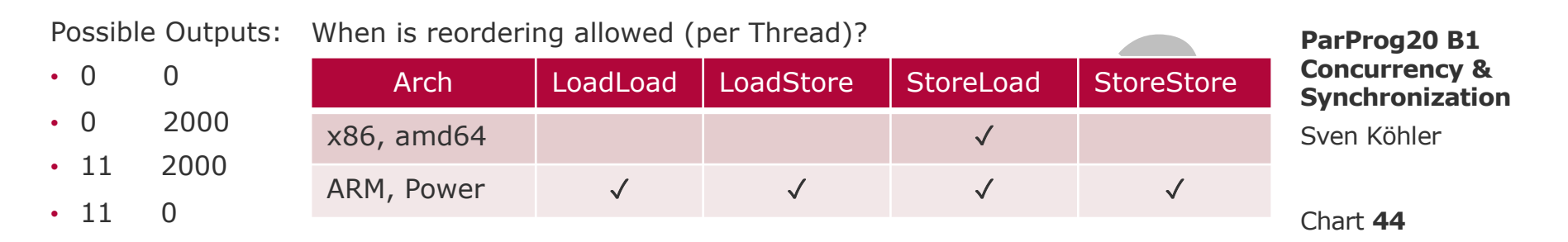

#### Sequential Consistency

- Consistency model where the order of memory operations is consistent with the source code
	- □ Important for lock-free algorithm semantic
	- □ Not guaranteed by some processor architectures (e.g. ARM/Power)
- Java and C++ support the enforcement of sequential consistency
	- □ Compiler generates additional *memory fences* and *RMW* operations
	- □ Still does not prevent from memory re-ordering due to instruction reordering by the compiler itself

```
std::atomic<int> X(0), Y(0);
int r1, r2;
```

```
void thread1() {
   X.store(1);
    r1 = Y.load();
}
```

```
void thread2() {
    Y.store(1);
    r2 = X.load();
}
r1 and r2 never become 
zero at the same time
```
Sve Par **Cor Syr** 

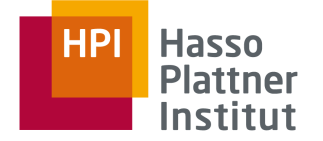

```
void LockFreeQueue::push(Node* newHead)
{
    atomic_noexcept
    {
        // begin tranxaction
        Node* oldHead = m_Head;
        // Do some speculative work, not yet visible to other threads.
        newHead->next = oldHead;
        // Next, attempt to publish our changes to the shared variable.
        // If the write operation encounters an invalidated cache, fail
        oldHead = newHead;
        // commit transaction, repeat on fail.
    }
}
```
**ParProg20 B1 Concurrency & Synchronization**

#### **HPI Hasso Plattner** Institut

## Transactional Memory (POWER8)

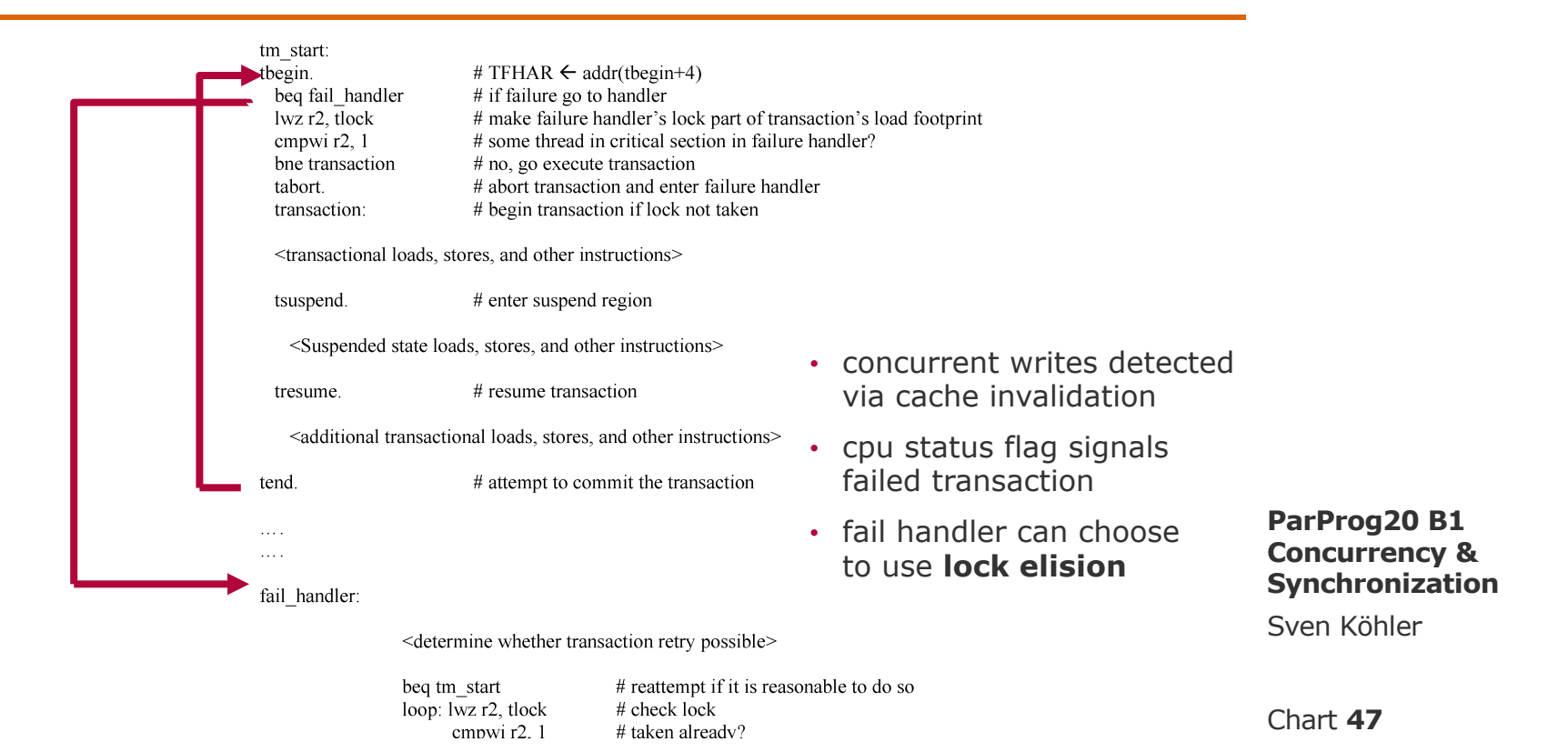

Le, Hung Q., et al. "Transactional memory support in the IBM POWER8 processor." *IBM Journal of Research and Development* 59.1 (2015): 8-1.

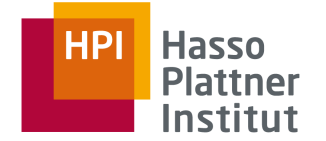

## 8 Simple Rules For Concurrency [Breshears2009]

- *"Concurrency is still more art than science"*
	- $\Box$  Identify truly independent computations
	- □ Implement concurrency at the highest level possible
	- □ Plan early for scalability
	- □ Code re-use through libraries
	- □ Use the right threading model
	- □ Never assume a particular order of execution
	- □ Use thread-local storage if possible, apply locks to specific data
	- □ Don't change the algorithm for better concurrency

**ParProg20 B1 Concurrency & Synchronization**

#### **[Dijkstra1965]**

Dijkstra, E. W. (1965). "Cooperating sequential processes" reprinted in *The origin of concurrent programming* (pp. 65-138). Springer, New York

#### **[Lamport1974]**

Lamport, L. (1974). "A new solution of Dijkstra's concurrent programming problem". *Communications of the ACM*, 17(8), 453-455.

#### **[Coffman1970]**

Shoshani, A., & Coffman, E. G. (1970, October). "Sequencing tasks in multiprocess systems to avoid deadlocks". In *11th Annual Symposium on Switching and Automata Theory (swat 1970)* (pp. 225-235). IEEE.

#### **[Hoare1974]**

Hoare, C. A. R. (1974). "Monitors: An operating system structuring concept." reprinted in *The origin of concurrent programming* (pp. 272- 294). Springer, New York

**ParProg20 B1 Concurrency & Synchronization**

Sven Köhler

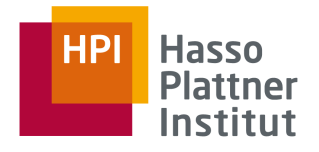

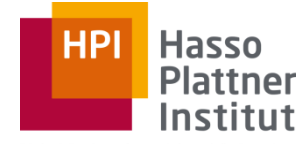

Digital Engineering · Universität Potsdam

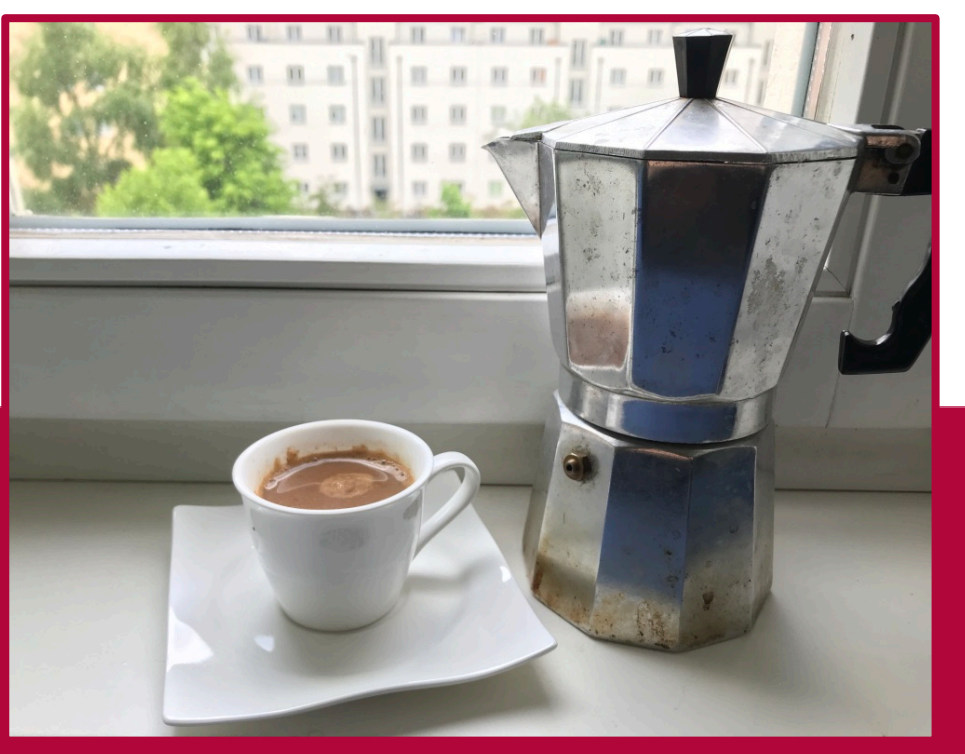

## And now for a break and a cup of macchiato\*.